## **МИНИСТЕРСТВО НАУКИ И ВЫСШЕГО ОБРАЗОВАНИЯ РОССИЙСКОЙ**

**ФЕДЕРАЦИИ** Федеральное государственное автономное образовательное учреждение высшего образования "Национальный исследовательский университет «МИСиС» Новотроицкий филиал

Рабочая программа утверждена решением Ученого совета НИТУ «МИСиС» от «31» августа 2020 г. протокол № 1-20

# **Основы автоматизированного проектирования**

# рабочая программа дисциплины (модуля)

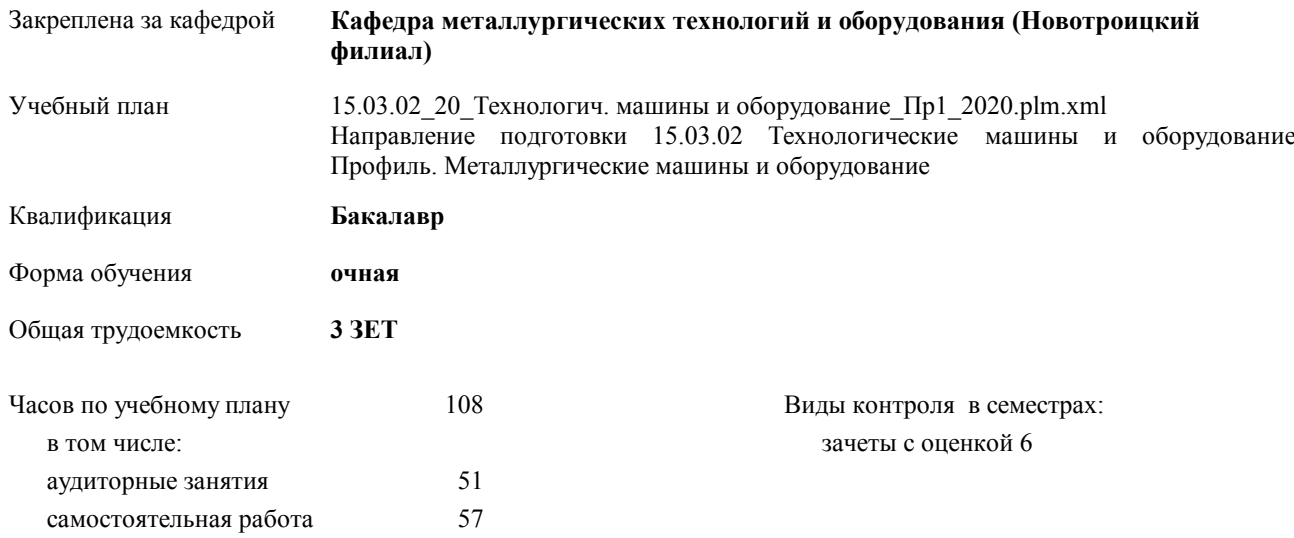

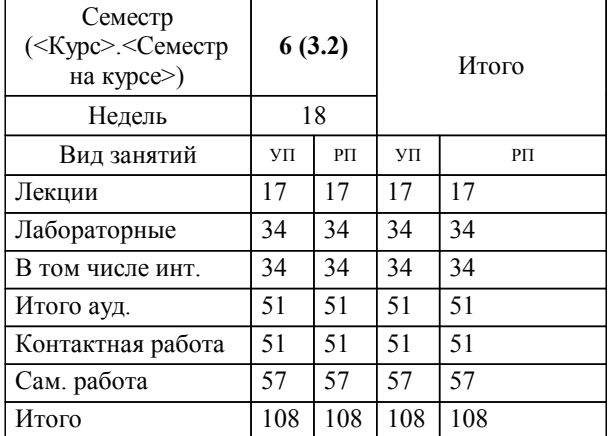

#### **Распределение часов дисциплины по семестрам**

Рабочая программа дисциплины

#### **Основы автоматизированного проектирования**

разработана в соответствии с ОС ВО НИТУ «МИСиС»:

Федеральный государственный образовательный стандарт высшего образования по направлению подготовки 15.03.02 Технологические машины и оборудование (уровень бакалавриата) (приказ Минобрнауки России от 02.12.2015 г. № № 602 о.в.)

составлена на основании учебного плана:

Направление подготовки 15.03.02 Технологические машины и оборудование Профиль. Металлургические машины и оборудование

утвержденного учёным советом вуза от 21.05.2020 протокол № 10/зг.

#### **Кафедра металлургических технологий и оборудования (Новотроицкий филиал)** Рабочая программа одобрена на заседании кафедры

Протокол от 18.06.2020 г. № 11 Срок действия программы: 2020-2021 уч.г. Зав. кафедрой к.т.н, доцент, Шаповалов А.Н.

Руководитель ОПОП ВО

 $\mathcal{L}$  and  $\mathcal{L}$  are the set of  $\mathcal{L}$ *подпись*

 $\mathcal{L}$  and  $\mathcal{L}$  and  $\mathcal{L}$ *И.О. Фамилия*

\_\_\_\_\_\_\_\_\_\_\_\_\_\_\_\_\_\_\_\_\_\_\_\_\_\_\_\_\_\_\_\_\_\_\_\_\_ \_\_\_\_\_\_\_\_\_\_\_\_\_\_\_ *подпись*

*И.О. Фамилия* \_\_\_\_\_\_\_\_\_\_\_\_\_\_\_

#### **1. ЦЕЛИ ОСВОЕНИЯ ДИСЦИПЛИНЫ (МОДУЛЯ, ПРАКТИКИ, НИР)**

1.1 Ознакомить общими принципами конструирования машин и агрегатов металлургического производства, содержанием и стадиями разработки конструкторской документации.

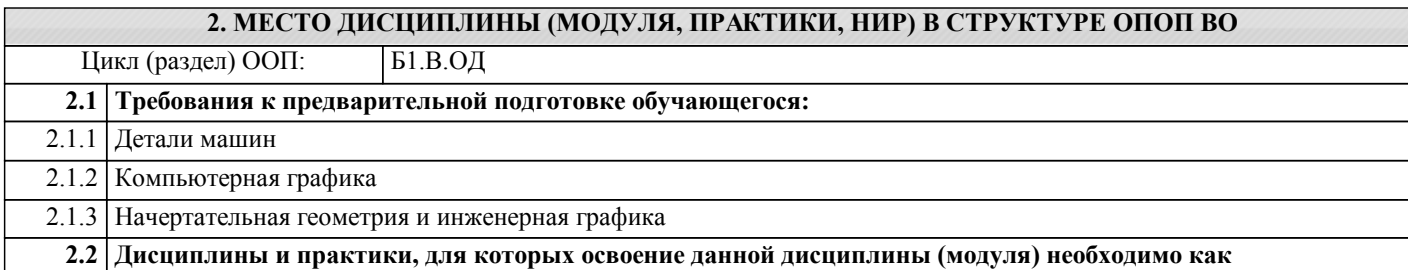

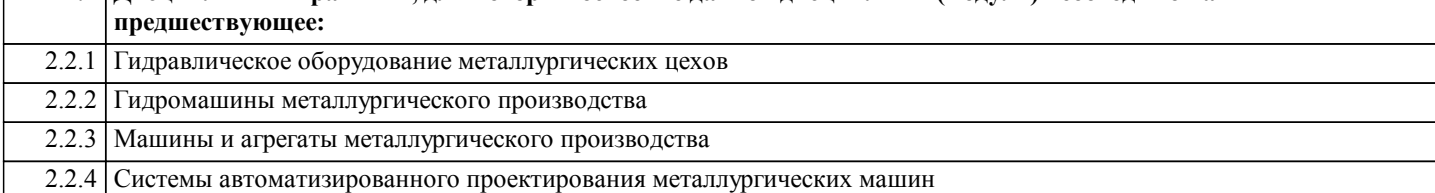

#### **3. ЦЕЛИ ДИСЦИПЛИНЫ (МОДУЛЯ, ПРАКТИКИ, НИР), СООТНЕСЕННЫЕ С СООТВЕТСТВУЮЩИМИ КОМПЕТЕНЦИЯМИ, КОТОРЫЕ ДОЛЖНЫ БЫТЬ ДОСТИГНУТЫ ОБУЧАЮЩИМСЯ**

**ОПК-5.1 : Способность решать стандартные задачи профессиональной деятельности на основе информационной и библиографической культуры с применением информационно-коммуникационных технологий и с учетом основных требований информационной безопасности**

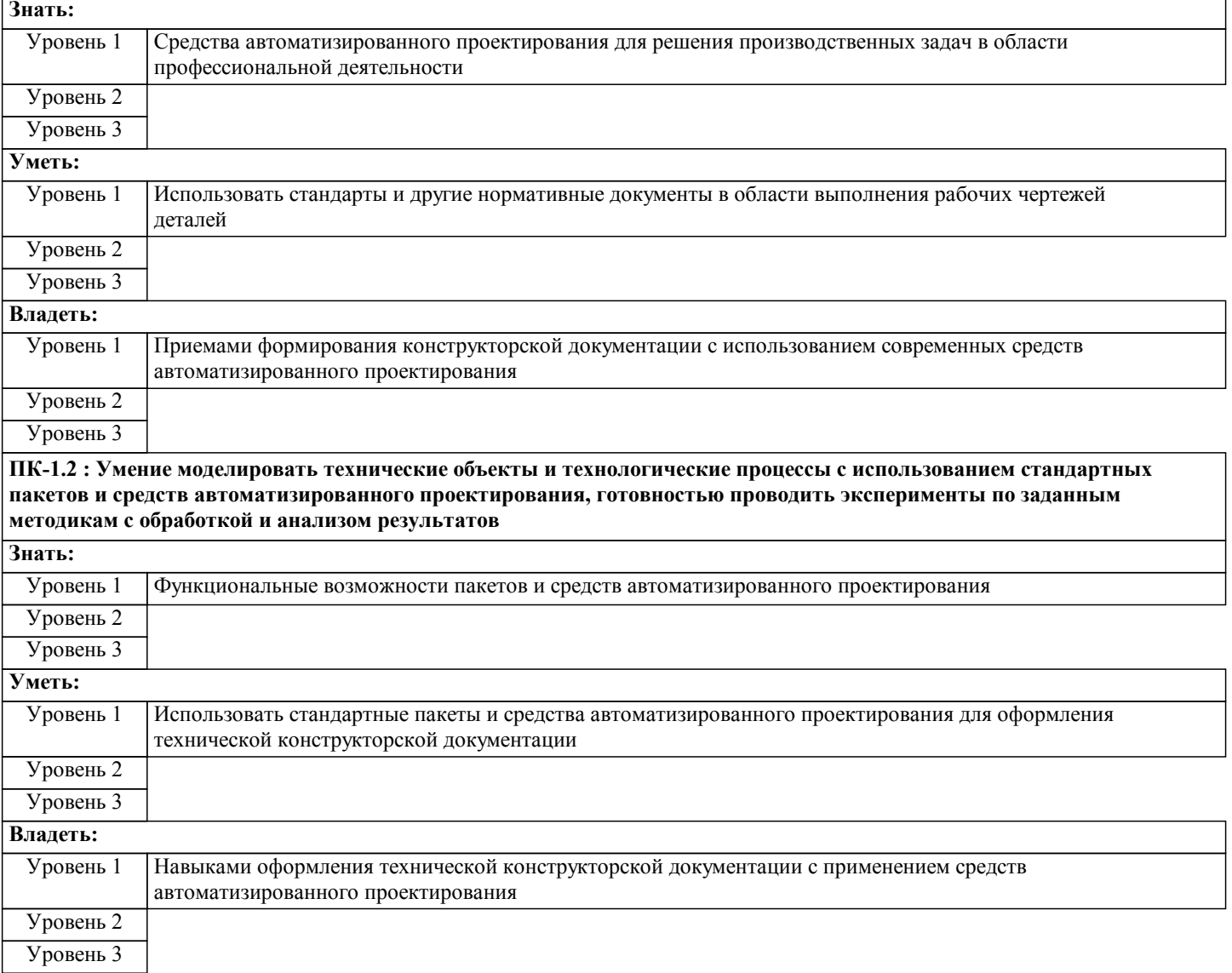

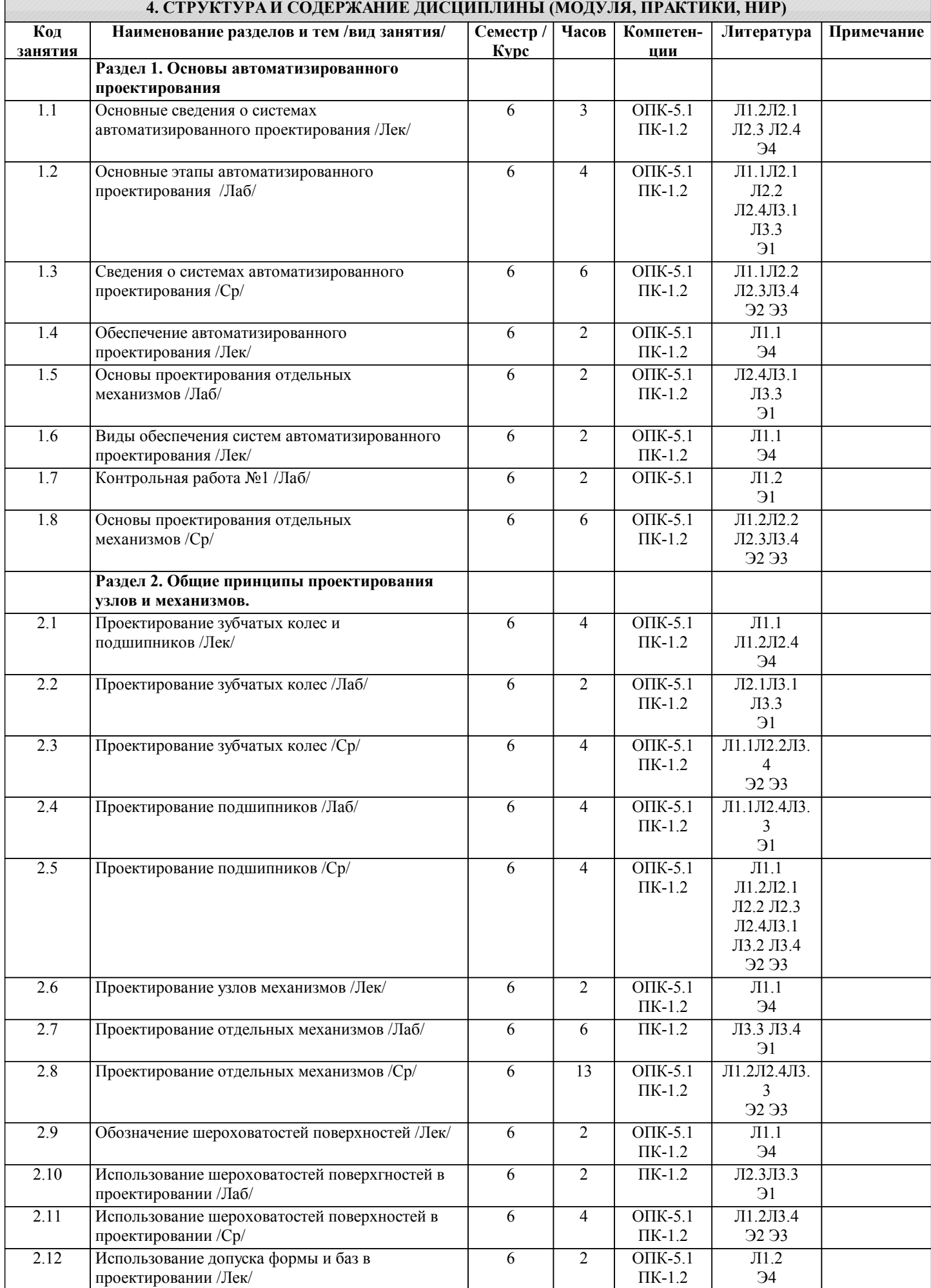

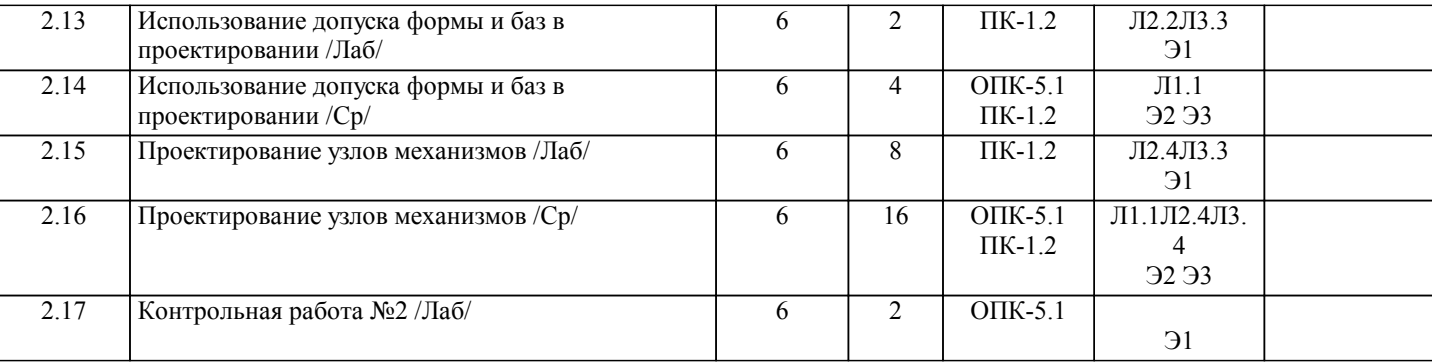

#### **5. ФОНД ОЦЕНОЧНЫХ МАТЕРИАЛОВ**

**5.1. Контрольные вопросы для самостоятельной подготовки к промежуточной аттестации по итогам освоения дисциплины (модуля, практики, НИР)**

#### Темы вопросов для подготовки к контрольной работе №1 (ОПК-5.1-З1,ПК-1.2-З1)

1.Основные сведения о системах автоматизированного проектирования.

2.Обеспечение автоматизированного проектирования.

3.Виды обеспечения систем автоматизированного проектирования.

4.Методы проектирования.

5.Структура проектирования, текстовая и графическая документация.

6.Единая система конструкторской документации (ЕСКД). Назначение и содержание.

7.Виды изделий и их структура. Детали. Сборочные единицы. Комплекты.

8.Виды и комплектность конструкторских документов. Основная номенклатура документов.

9.Стадии разработки, этапы выполнения, рассмотрения и предложения. Эскизный проект.

10.Технический проект. Разработка рабочей документации. Чертежи. Основные надписи. Текстовые документы.

11.Организация проектирования. Техническая документация. Стандарты. Согласование комплектующих изделий и материалов. Порядок построения, изложения и оформления технических условий.

Темы вопросов для подготовки к контрольной работе №2 (ОПК-5.1-З1,ПК-1.2-З1)

1.Принципы конструирования металлургических машин: экономические основы, долговечность, эксплуатационная надежность, образование производных машин на базе унификации.

2.Особенности конструирования.

3.Соединительные элементы (виды назначение).

4.Правила конструирования.

5.Проектирование зубчатых колес.

6.Проектирование подшипников.

7.Конструирование подшипниковых узлов.

8.Выбор рекомендуемых материалов соответствующих требований.

9.Проектирование узлов механизмов.

10.Обозначение шероховатостей поверхностей.

11.Обозначение допуска формы и баз.

12.Конструирование механически обрабатываемых деталей: выбор рациональной точности, подход и выход

обрабатывающего инструмента, рекомендации по конкретным видам обработки.

13.Сварные соединения: виды, правила конструирования, повышение прочности, рекомендации по конкретным видам сварки.

14.Рациональные конструкции соединений: заклепочных, прессовых, шпоночных, шлицевых, фрикционных и др.

Вопросы для самостоятельной подготовке к зачету.(ОПК-5.1-З1,ПК-1.2-З1)

1.Основные сведения о системах автоматизированного проектирования.

2.Обеспечение автоматизированного проектирования.

3.Виды обеспечения систем автоматизированного проектирования.

4.Методы проектирования.

5.Структура проектирования, текстовая и графическая документация.

6.Единая система конструкторской документации (ЕСКД). Назначение и содержание.

7.Виды изделий и их структура. Детали. Сборочные единицы. Комплекты.

8.Виды и комплектность конструкторских документов. Основная номенклатура документов.

9.Стадии разработки, этапы выполнения, рассмотрения и предложения. Эскизный проект.

10.Технический проект. Разработка рабочей документации. Чертежи. Основные надписи. Текстовые документы.

11.Организация проектирования. Техническая документация. Стандарты. Согласование комплектующих изделий и материалов. Порядок построения, изложения и оформления технических условий.

12.Принципы конструирования металлургических машин: экономические основы, долговечность, эксплуатационная

надежность, образование производных машин на базе унификации.

13.Особенности конструирования.

14.Соединительные элементы (виды назначение).

15.Правила конструирования.

16.Проектирование зубчатых колес.

17.Проектирование подшипников.

18.Конструирование подшипниковых узлов.

19.Выбор рекомендуемых материалов соответствующих требований.

20.Проектирование узлов механизмов.

21.Обозначение шероховатостей поверхностей.

22.Обозначение допуска формы и баз.

23.Конструирование механически обрабатываемых деталей: выбор рациональной точности, подход и выход

обрабатывающего инструмента, рекомендации по конкретным видам обработки.

24.Сварные соединения: виды, правила конструирования, повышение прочности, рекомендации по конкретным видам сварки.

25.Рациональные конструкции соединений: заклепочных, прессовых, шпоночных, шлицевых, фрикционных и др.

**5.2. Перечень письменных работ, выполняемых по дисциплине (модулю, практике, НИР) - эссе, рефераты, практические и расчетно-графические работы, курсовые работы или проекты, отчёты о практике или НИР и др.** Домашнее задание на тему: "Моделирование деталей и узлов механизмов".(ОПК-5.1-У1, В1, ПК-1.21-У1, В1)

**5.3. Оценочные материалы (оценочные средства), используемые для экзамена**

Экзамен по дисциплине не предусмотрен.

**5.4. Методика оценки освоения дисциплины (модуля, практики, НИР)**

Зачет выставляется на основе текущих проверочных работ и домашней работы

Критерии оценки домашней работы:

Оценка "зачтено" ставится, если:

- правильно выполнены все задания контрольной работы с учетом рекомендаций, сформулированных в заданиях;

- работа оформлена в соответствии с требованиями.

Оценка "не зачтено" ставится, если:

- неверно выполнено одно задание контрольной работы;

- работе оформлена не по требованиям.

Критерии оценки лабораторных работ

Работа зачтена если: правильно выполнены все задания (графические построения), формат оформлен по всем правилам ГОСТ.

Зачет выставляется на основе текущих проверочных работ и домашней работы.

#### **6. УЧЕБНО-МЕТОДИЧЕСКОЕ И ИНФОРМАЦИОННОЕ ОБЕСПЕЧЕНИЕ ДИСЦИПЛИНЫ (МОДУЛЯ,**

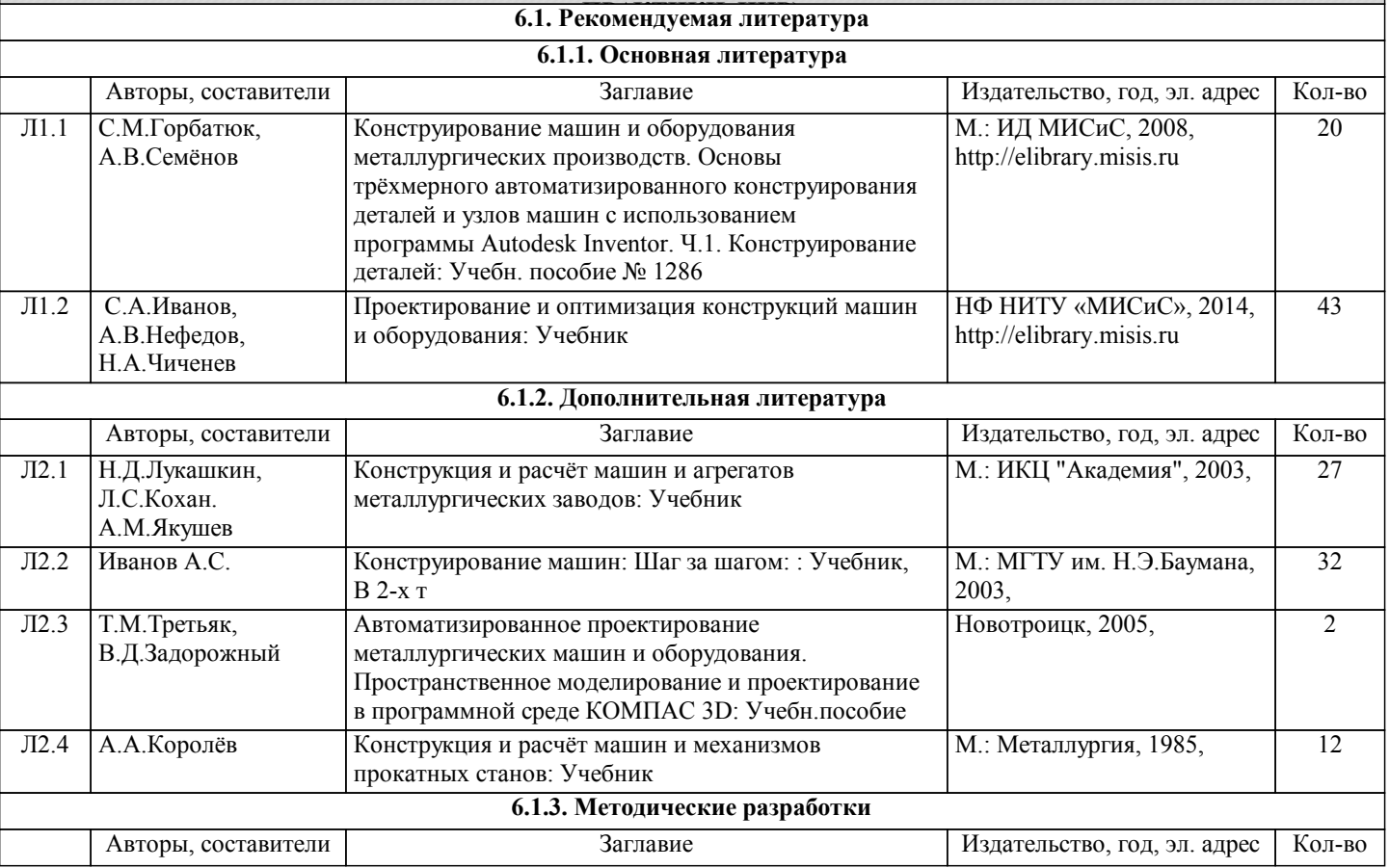

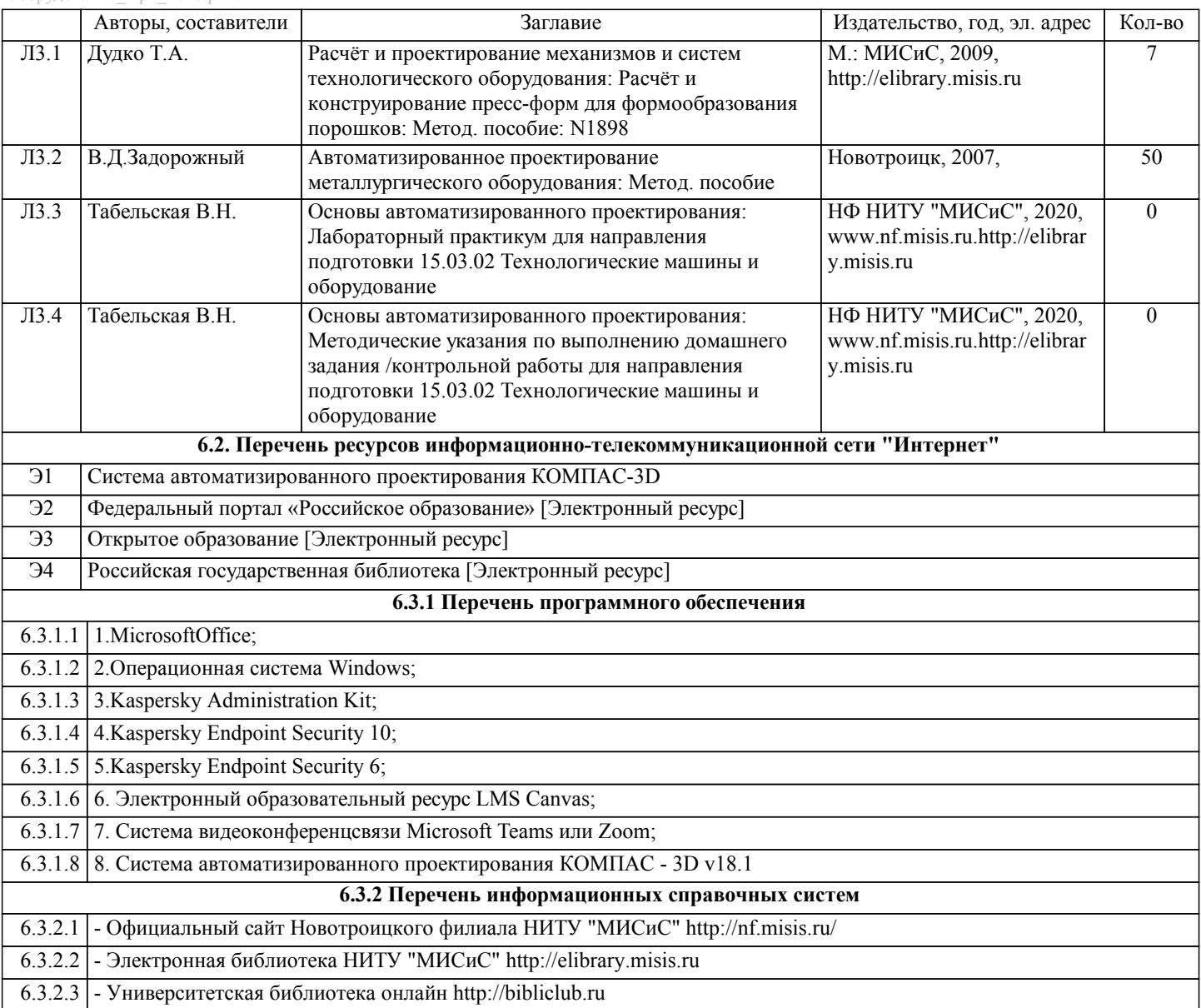

### **7. МАТЕРИАЛЬНО-ТЕХНИЧЕСКОЕ ОБЕСПЕЧЕНИЕ ДИСЦИПЛИНЫ (МОДУЛЯ, ПРАКТИКИ, НИР)**

7.1 Для проведения лекций, практических, лабораторных занятий и промежуточной аттестации используются учебные аудитории, оснащенные специализированной мебелью (парты, стулья, классная доска, интерактивная доска), персональными компьютерами (с программным обеспечением, с доступом в сеть интернет и в электронноинформационную среду университета), мультимедийным оборудованием.

#### **8. МЕТОДИЧЕСКИЕ УКАЗАНИЯ ДЛЯ ОБУЧАЮЩИХСЯ ПО ИЗУЧЕНИЮ ДИСЦИПЛИНЫ (МОДУЛЯ, ПРАКТИКИ, НИР)**

Данную дисциплину обучающиеся изучают на старших курсах обучения. Перед изучением курса необходимо прежде всего ознакомиться с программой, приобрести учебную литературу и тщательно продумать календарный рабочий план самостоятельной учебной работы, согласуя его с учебным графиком и планами по другим учебным дисциплинам курса. Надо учитывать уровень своей подготовки по компьютерной графике, деталям машин и др.

Правильно построенные самостоятельные занятия разрешат трудности в изучении этой дисциплины и научат обучающегося пользоваться САПР при выполнении чертежно-конструкторской документации. Изучаемая дисциплина способствует развитию пространственного воображения (мышления), умению «читать» чертежи, с помощью чертежа передавать свои мысли и правильно понимать мысли другого, что крайне необходимо инженеру, а так же стать уверенным пользователем ПК (использование САПР).

В ходе данного курса обучающиеся изучают основные правила выполнения и оформления конструкторской документации с применением систем автоматизированного проектирования.

Изучение курса основывается на знаниях и умениях работы в программе КОМПАС-3D, а так же нормативных документах, государственных стандартах Единой системы конструкторской документации (ЕСКД). Курс дает обучающимся умения и навыки, позволяющие излагать технические идеи с помощью чертежа, а также понимать по чертежу объекты машиностроения и принцип действия изображаемого технического изделия с использованием компьютерных технологий. Применение современных систем автоматизированного проектирования (САПР) позволяет автоматизировать самую трудоемкую проектно - конструкторскую часть работы - разработку чертежей.

В настоящее время существует большое количество САПР различной сложности и назначения, таких как Autocad, SolidWorks, КОМПАС-3D и т.д. Большинство технических вузов России выбрали комплекс систем автоматизированного проектирования КОМПАС-3D.

КОМПАС-3D — самая популярная российская САПР, являющаяся любимым инструментом сотен тысяч инженеровконструкторов и проектировщиков в России и многих других странах. Всенародное признание ему обеспечили мощный функционал, простота освоения и работы, поддержка российских и международных стандартов, широчайший набор отраслевых приложений.

Сейчас работодатели при трудоустройстве выпускника технического вуза зачастую указывают основным требованием знание программы КОМПАС-3D. Поэтому изучать эту программу обучающимся необходимо (кроме того, освоение ее позволяет значительно сократить время работы над курсовыми проектами по основным техническим дисциплинам). Если в процессе изучения курса у обучающегося возникли трудности, то он может обратиться за консультацией к преподавателю.